## **Opis symetryczny 1**

Wstawia opis symetryczny pozycji w przekroju.

```
\mathbb{R}Ikona: 
Polecenie: ZBOS1
Menu: Żelbet | Opisz pręty w przekroju | Symetryczny
```
Działanie polecenia jest podobne do działania polecenia *Opis równoległy 1*. Różnica polega na sposobie rysowania linii pomocniczych, które są rozmieszczane symetrycznie względem wskazywanych prętów.

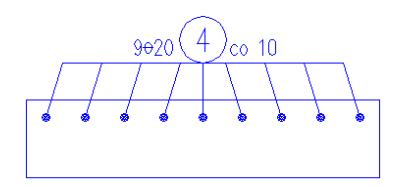

**Rys. 1.** *Opis symetryczny prętów*